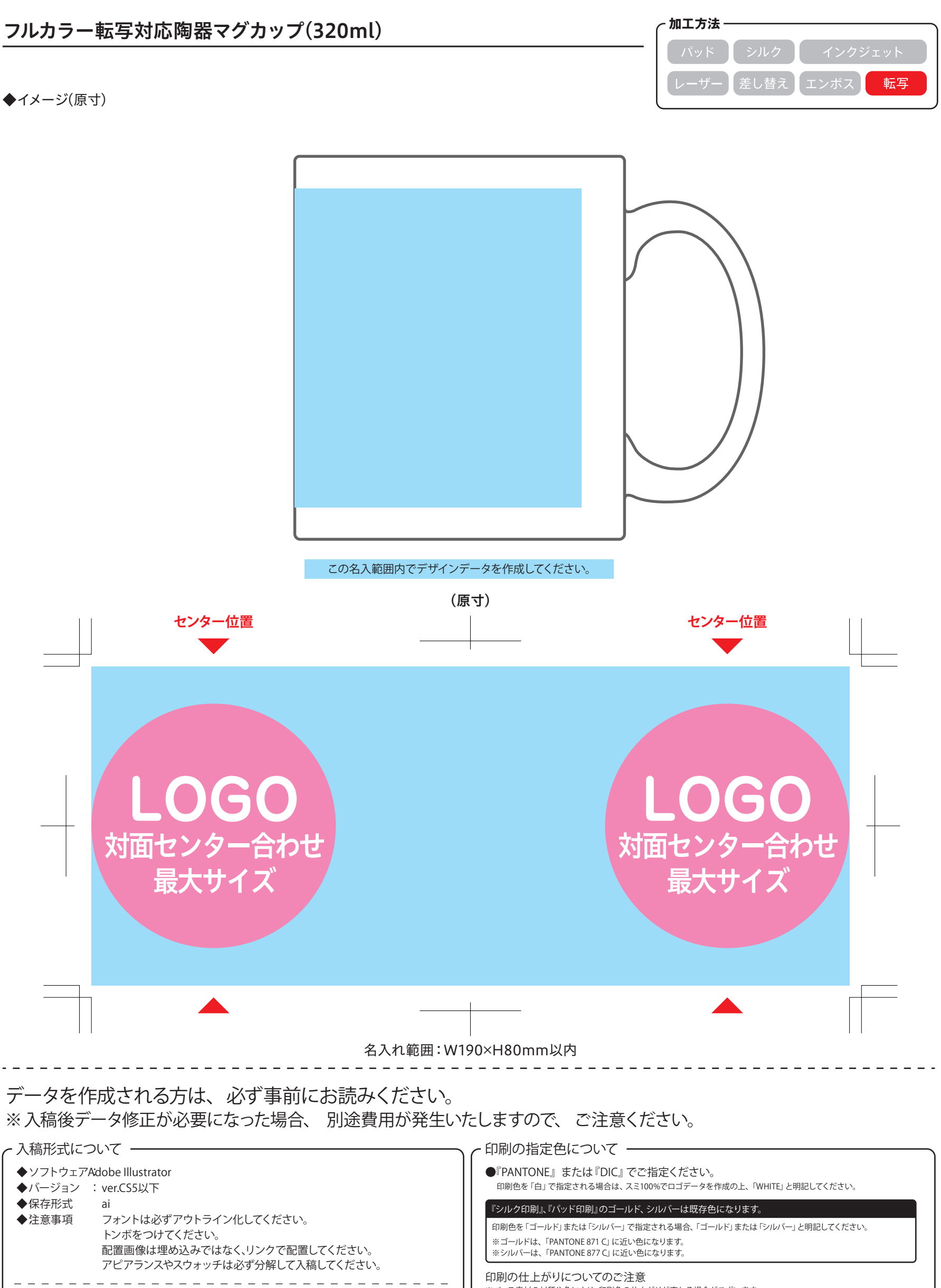

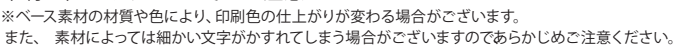

## **エンボス加工について**

**【配置画像データ】Adobe Illustratorへの配置画像として承ります。**

**※レイヤーをすべて結合してください。**

**◆:ソフトウェアAdobe Photoshop**

◆解像度 実寸で350dpi以上

**◆:モード CMYK**

**◆保存形式** 

**eps/psd**

**●『エンボス』、『箔押し(ゴールド)』、『箔押し(シルバー)』のいずれかよりお選びください。 ※『箔押し(ゴールド、シルバー)』は既存色になります。 ゴールド、 シルバーの色は指定できません。詳しくはお問い合わせください。**

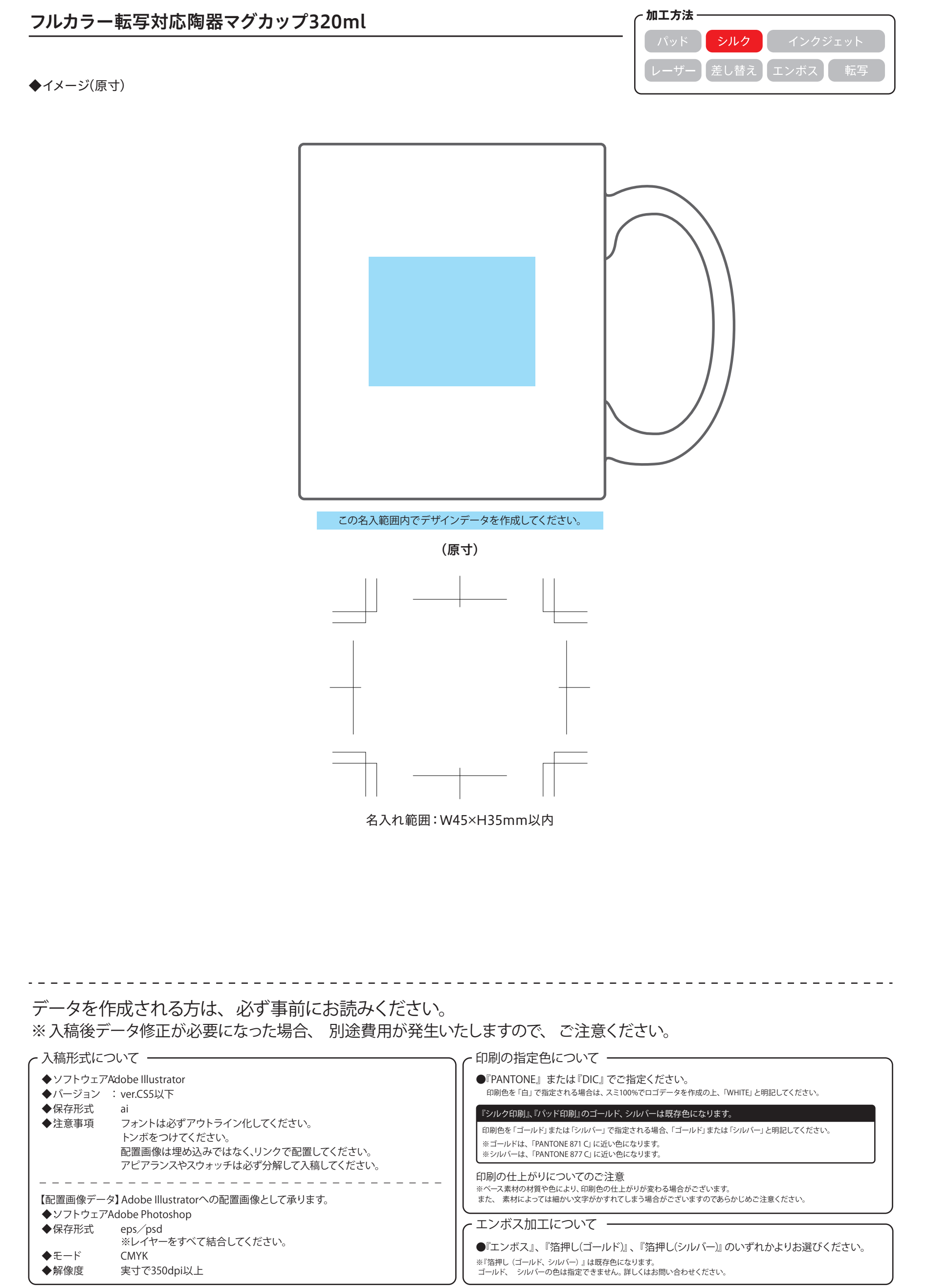

```
2020.08.05
```